# **Parks & Recreation Advisory Board**

## 35 Lincoln Avenue

 June 18, 2020 6:30 PM

# **AGENDA**

## **I. Chairman: Rick Taylor**

- **Review meeting protocol**
- **Public comments for non-agenda taken at the end**
- **Review and approval of Minutes from 3/12/2020**
- **Any additions or changes to the Agenda**

#### **II. Other Items:**

- **Corona Virus Update-discuss the impact on the town**
- Reopening plans:
	- a. Parks
	- b. Recreation Center
	- c. Lodge/Pavilion reservations

### **Jessie Hollenbeck, Recreation Director**

Recreation Dept. updates, including programs, events and what the future holds for the dept.

- a. Summer camps
- b. Open gym
- c. Outdoor concerts
- d. Outdoor movies

#### **Members:**

Comments

#### **Adjournment:**

If you will not be able to attend or if you have any additional agenda items, please contact us **before 5 pm:** 

- Julie Donnelly, Secretary, Parks & Recreation Advisory Board 248-6242 or Jdonnelly@townofpittsford.org
- **Jessie Hollenbeck, Recreation Director 248-6284 or [jhollenbeck@townofpittsford.org](mailto:jhollenbeck@townofpittsford.org)**

How to view the meeting:

1. Zoom

In your web browser, go to <https://townofpittsford.zoom.us/j/81979161466?pwd=RzlYdmRhek1kT3o2MnBkT2VnOFVxdz09> You will be connected to the meeting.

- 2. Telephone
	- You can access the meeting by phone. Use any of the numbers below, then enter the meeting ID when prompted. The Meeting ID is **819 7916 1466**. No password is necessary.

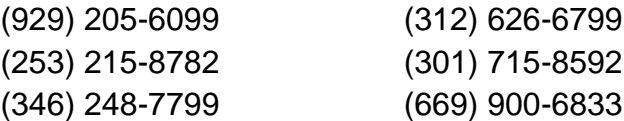

- 3. Comments
	- a. By E-Mail
		- Any Pittsford resident can submit a comment for the meeting by emailing it to [PRcomments@townofpittsford.org](mailto:PRcomments@townofpittsford.org) any time before 2:30pm on the date of the meeting.
		- Comments must be accompanied by your name and street address. Comments from residents will be read aloud at the meeting.
		- To comment by email on anything that takes place at the meeting, use the email address shown prior up to 2:30pm on the next meeting date. Such comments from residents will be read aloud at that meeting.
	- b. Using Zoom
		- Any Pittsford resident can submit a comment during the meeting. Comments must begin with your name and street address.
		- At the point where it is asked if there are public comments, if you wish to comment, click "Raise Hand" in the control panel. (Telephone attendees press \*9).
		- Your comment will be taken in the order received. When you receive a message to "Unmute Now" please do so and make your comment. All comments must begin with the name and street address of the commenter.
		- Alternatively, residents who do not have a microphone or who prefer or need to submit a comment in writing can do so by clicking "Chat" in the controls at the bottom of your Zoom window.
		- When called upon, beginning with your name and street address, please type your message into the chat window, then press "Enter" to send. Your chat message will be read aloud.